#### Scope of variables, Printing and Compound Assignment Statements

Produced by: Dr. Siobhán Drohan Mr. Colm Dunphy Mr. Diarmuid O'Connor

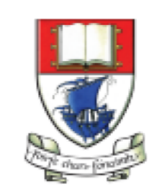

Waterford Institute of Technology INSTITIÚID TEICNEOLAÍOCHTA PHORT LÁIRGE

Department of Computing and Mathematics http://www.wit.ie/

Topics list

1. Use of **println(), text()** in Processing

2. Variable **Scope**

**3. Compound** Assignment Statements

# **println()** and **text()** in Processing

- To print a message to the console in Processing, use:
	- **print()**
	- **println()**
- Both take a String as input,

– (more on this in later lectures).

• To print onto the display window, use:

– **text()**

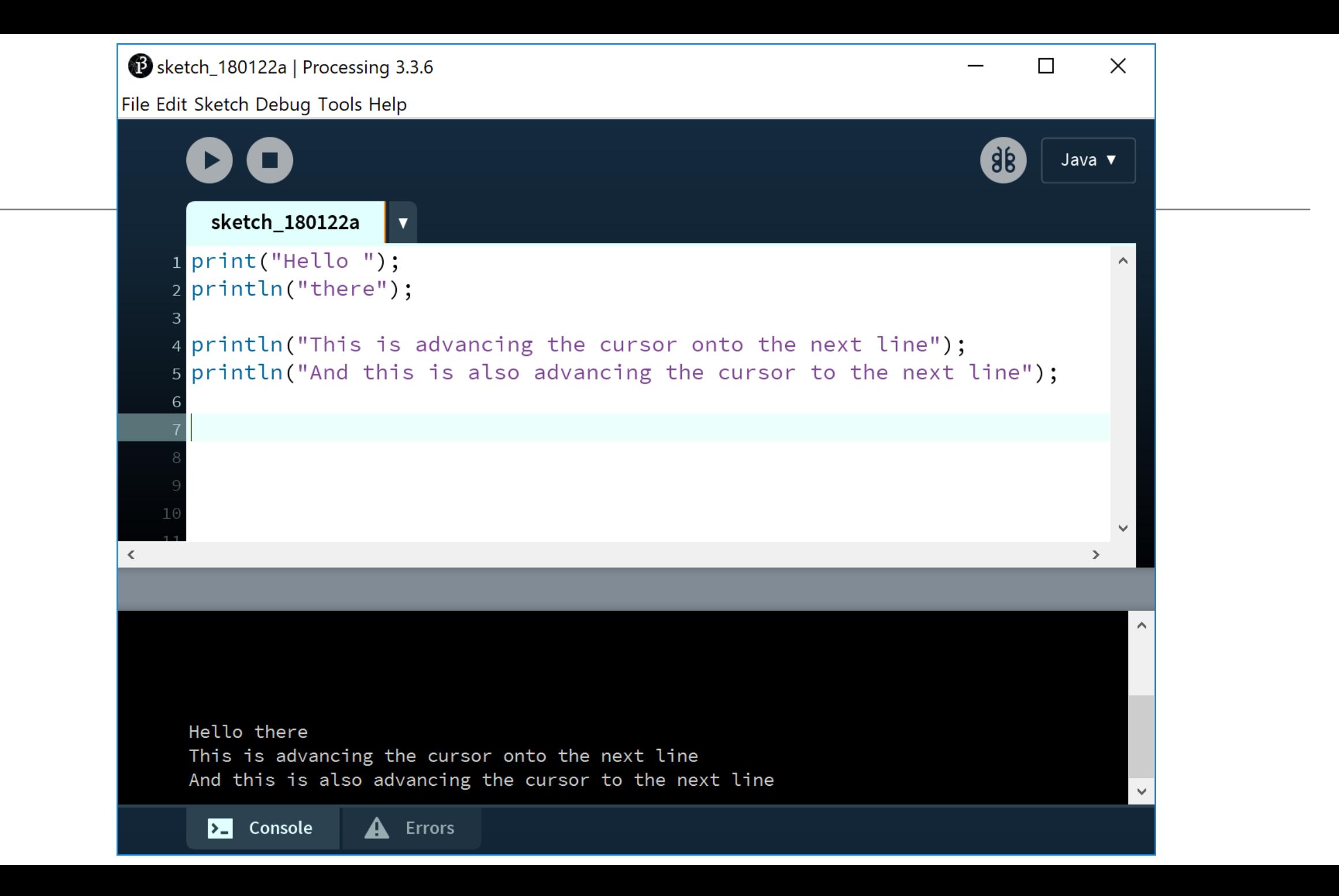

# println()

Each statement prints the same output.

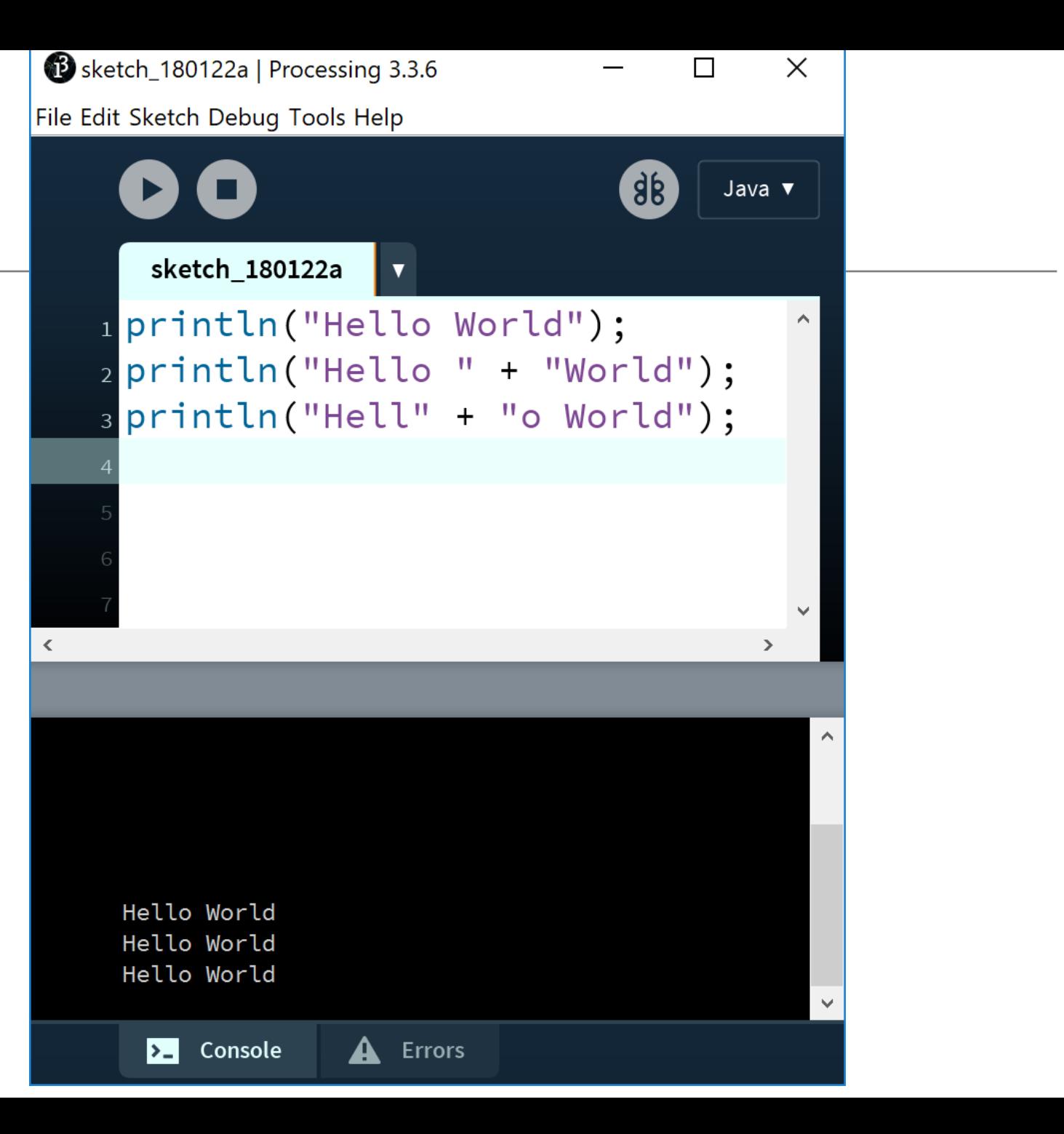

# println()

We can use variables in the print statement.

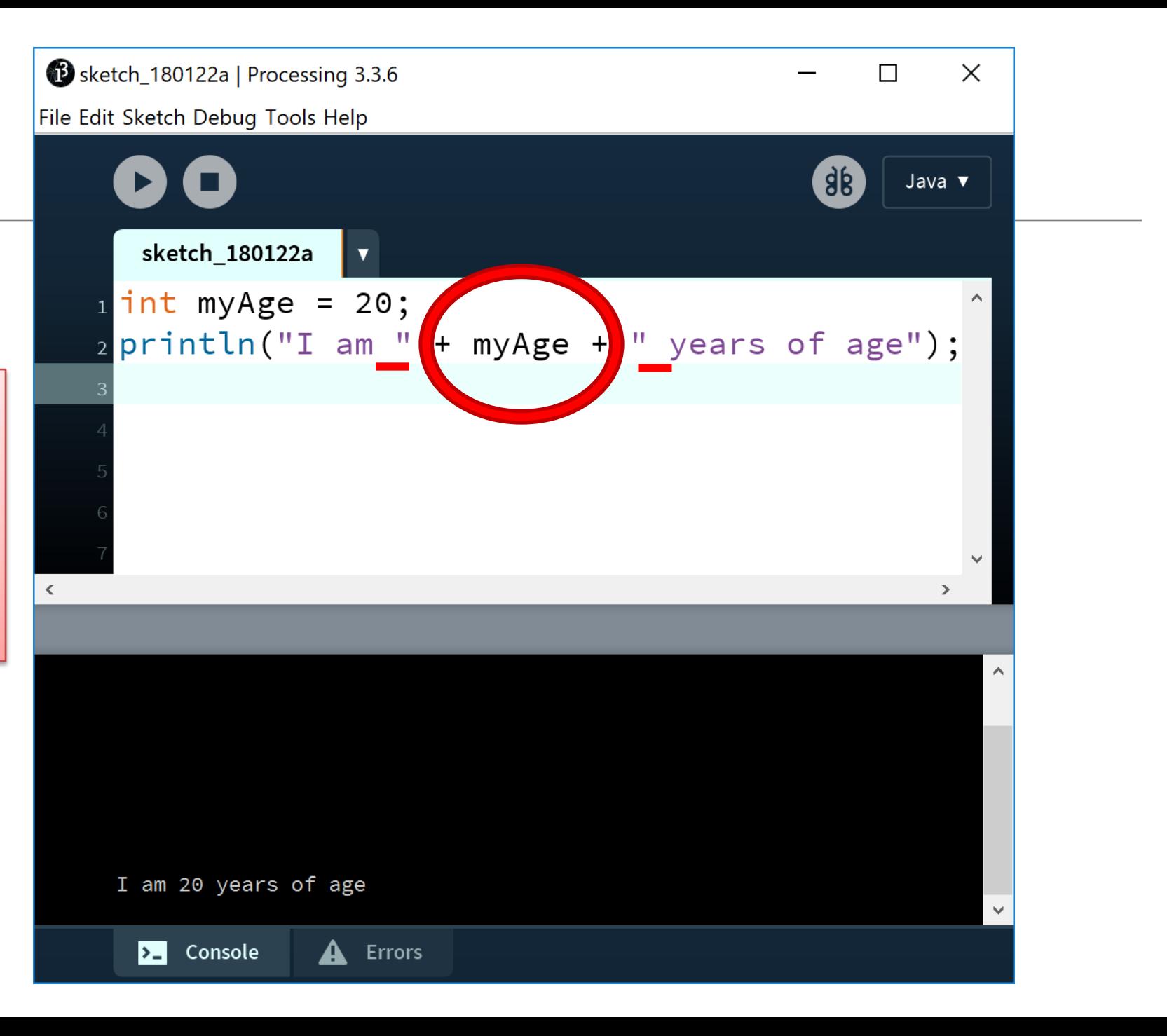

#### text() in Processing

• **text()** is used to draw text on the display window.

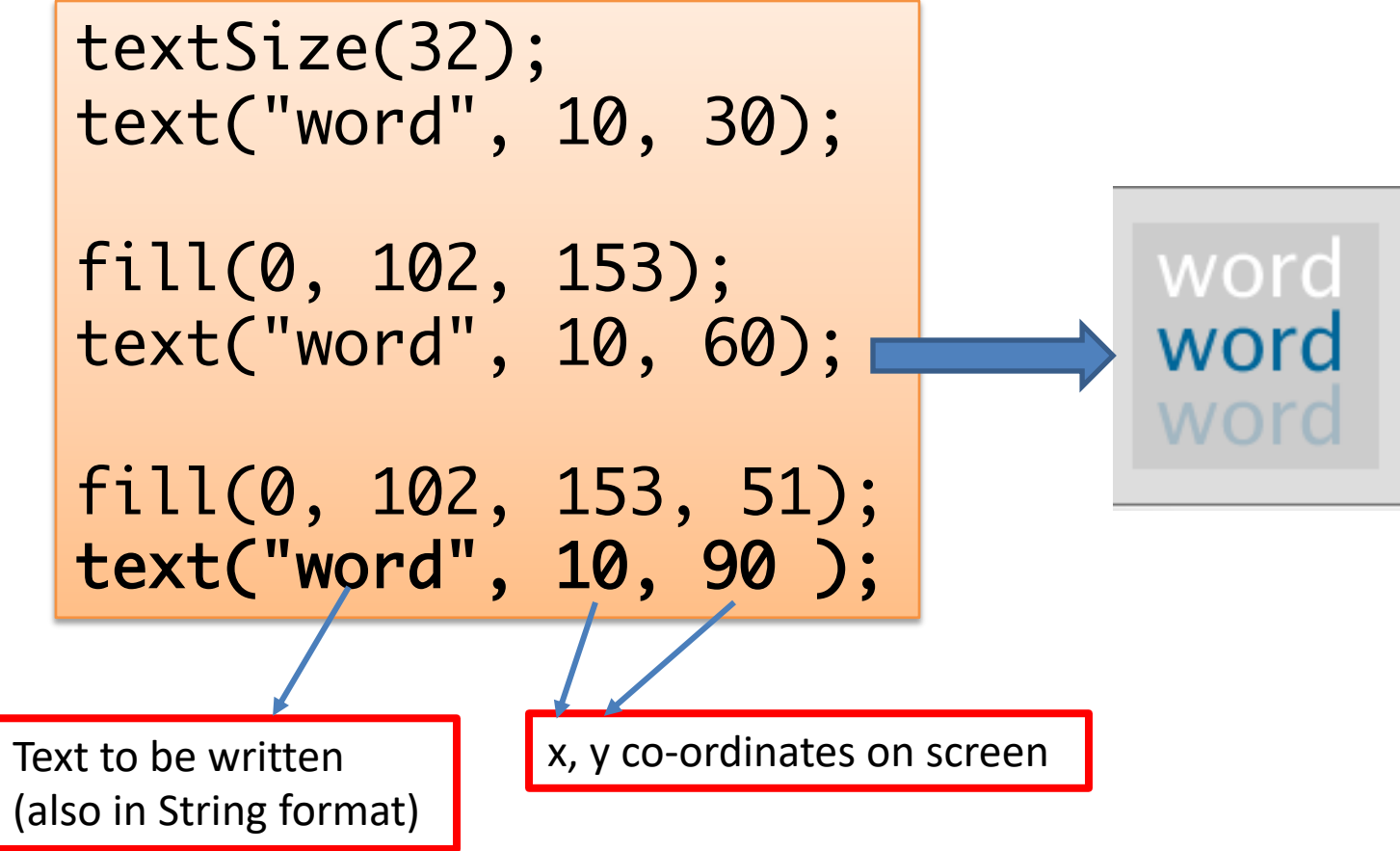

Topics list

#### 1. Use of **println(), text()** in Processing

2. Variable **Scope**

**3. Compound** Assignment Statements

#### **Recap**: Processing Example 2.8

Functionality:

- Draw a circle on the mouse (x,y) coordinates.
- Each time you move the mouse, draw a new circle.
- All the circles remain in the sketch until you press a mouse button.
- When you press a mouse button, the sketch is cleared and a single circle is drawn at the mouse (x,y) coordinates.

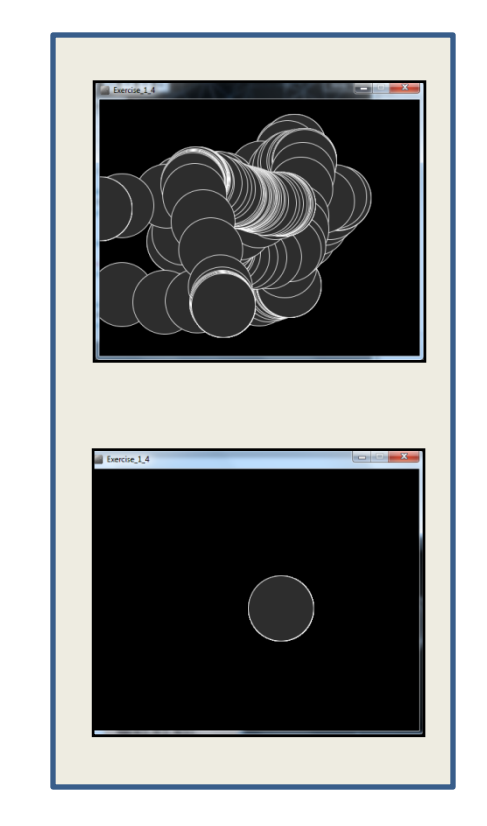

#### Recap: Processing Example 2.8

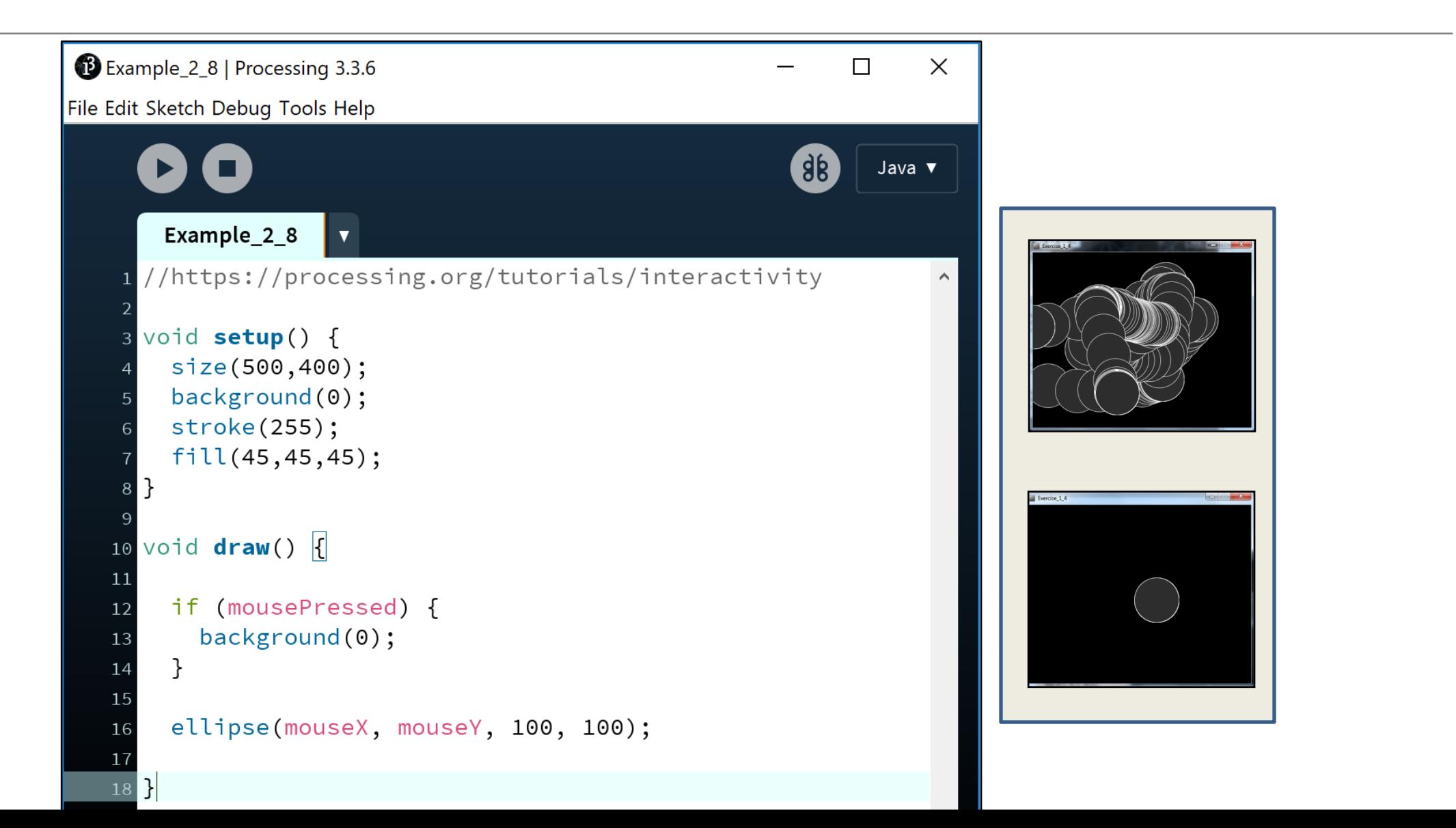

#### Recap: Processing Example 2.8

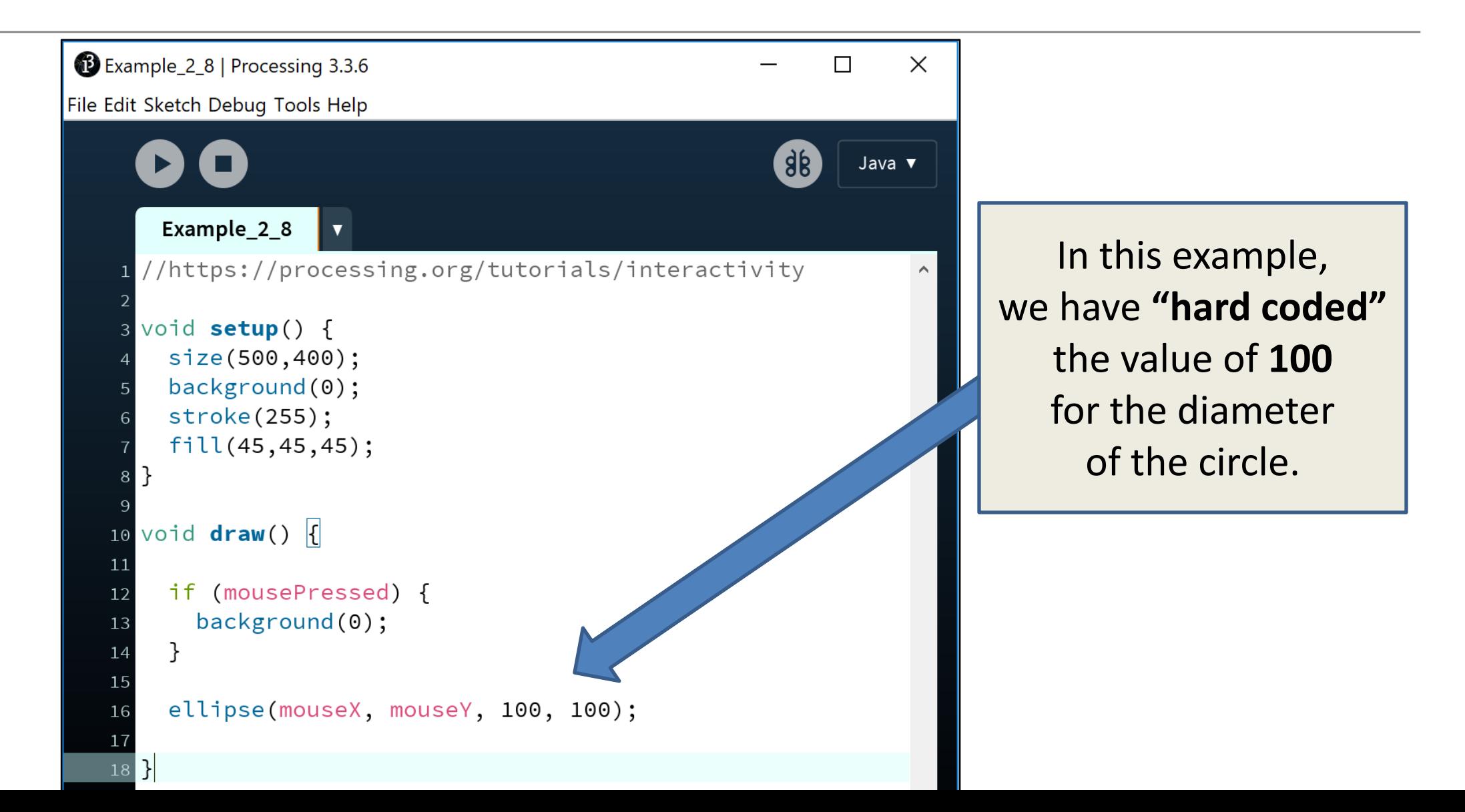

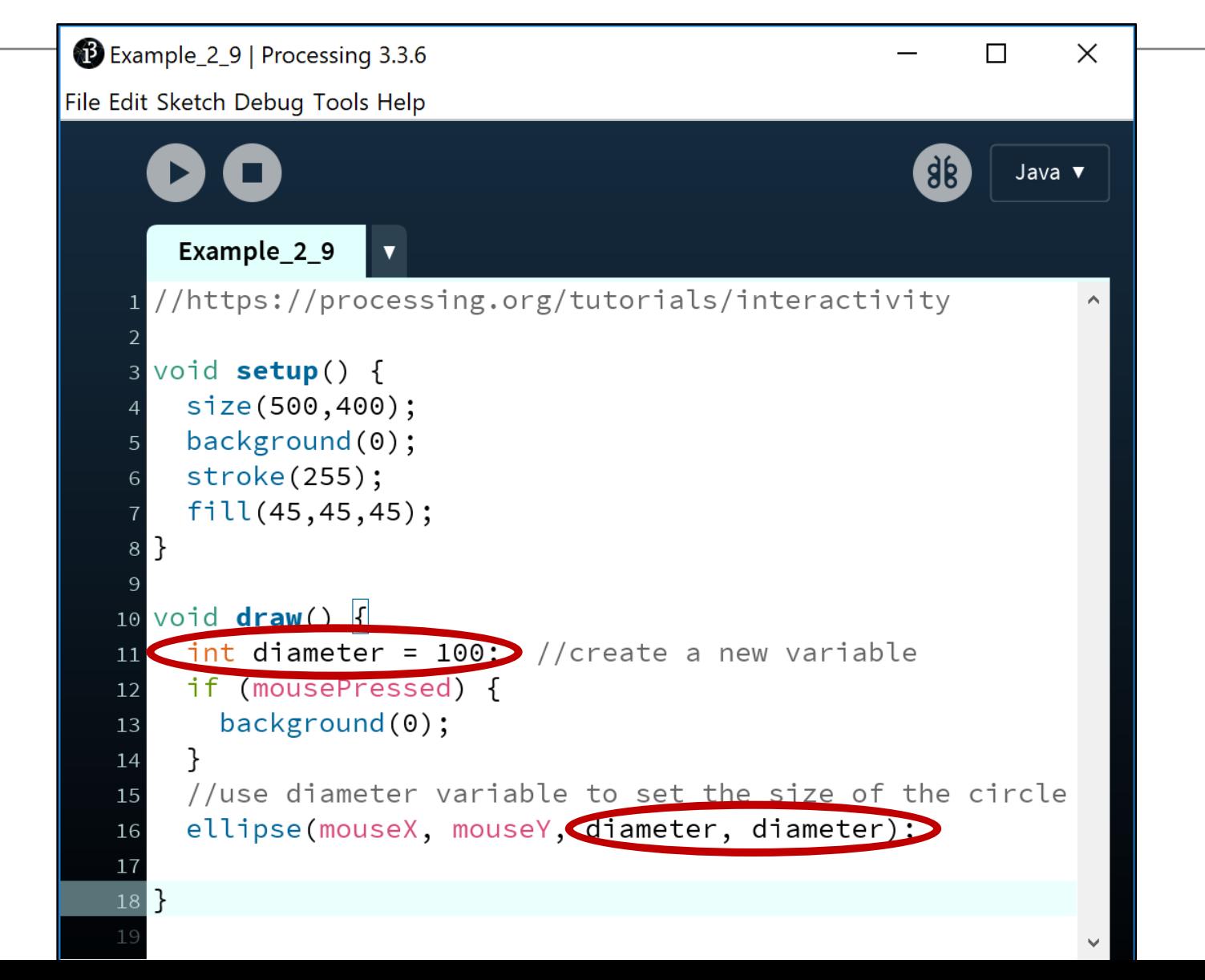

Here, we have replaced the "hard coded" 100 with a **variable** diameter, whose value is 100.

#### Local Scope – diameter variable

- The diameter variable is declared in the draw() function i.e. it is a **local** variable. i.e. it is local to the draw() function.
- It is only **"alive"** while the draw() function is running.

```
void draw() \{int diameter = 100; //create a new variable
 if (mousePressed) {
    background(0);//use diameter variable to set the size of the circle
 ellipse(mouseX, mouseY, diameter, diameter);
```
#### Local Scope – diameter variable

- Each time the draw() function:
	- finishes running, the diameter variable is destroyed.
	- is called, the diameter variable is re-created.

```
void draw() \{int diameter = 100; //create a new variable
 if (mousePressed) {
   background(0);//use diameter variable to set the size of the circle
 ellipse(mouseX, mouseY, diameter, diameter);
```
#### Local variables – scope rules

- The scope of a local variable is the **block** it is declared in. A block is delimited by the **curly braces {}**.
- A program can have many **nested blocks**.

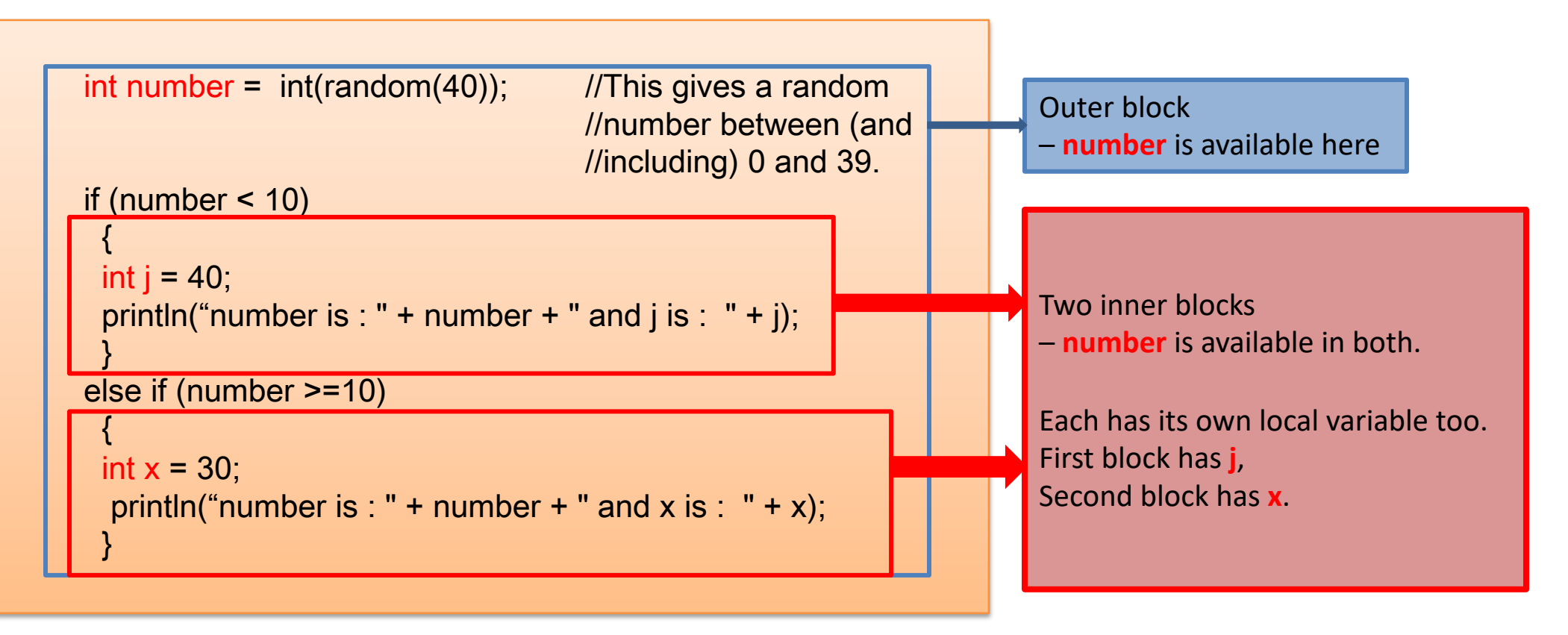

#### Local variables – scope rules

- The lifetime of a local variable is the time of execution, of the block it is declared in.
- Trying to access a local variable outside its scope will trigger a *syntax error* e.g.:

```
void draw() 
{
   if (mousePressed) 
   {
      int diameter = 100;
      background(0);
    }
   ellipse(mouseX, mouseY, diameter, diameter);
}
                                                      Syntax Error
```
Example\_2\_10 | Processing 3.3.6 Eile Edit Sketch Debug Tools Help Using our 2.9 code, we now want to Example\_2\_10 //https://processing.org/tutorials/interactivity reduce the **diameter** size by 10 void setup() { each time the mouse is pressed. size(500,400);  $background(0);$ stroke(255);  $fill(45, 45, 45);$ **Q:** Is this correct?void  $draw()$  {  $10$  $int$  diameter = 100; //create a new variab  $11$ if (mousePressed) {  $12$ diameter = diameter -  $10$ ; 13  $background(0);$ 14 15 //use diameter variable to set the size of the circle 16 ellipse(mouseX, mouseY, diameter, diameter);  $17$ 

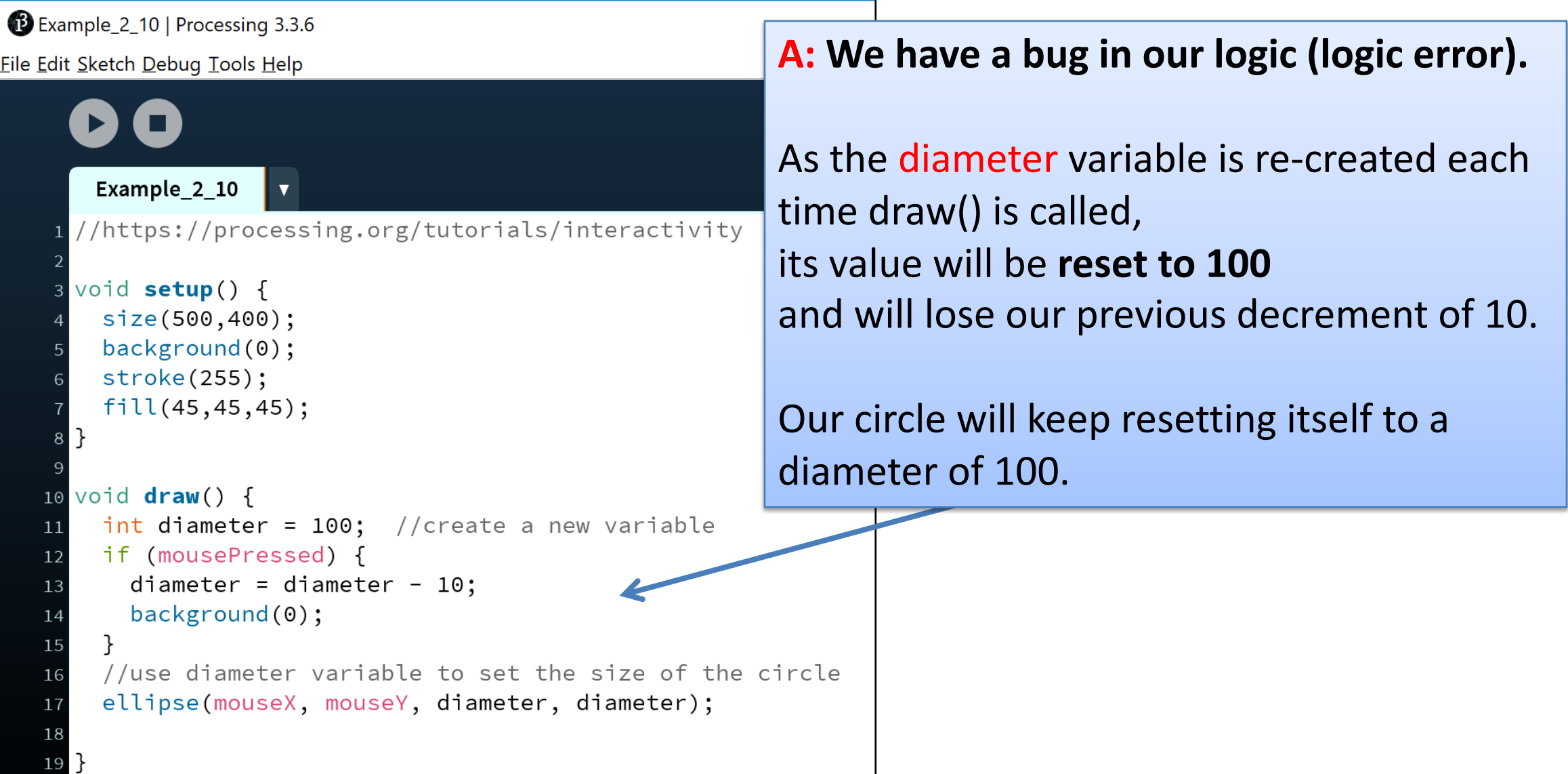

#### **Global** variables – scope rules!

- The **scope** of the diameter variable is too narrow;
	- as soon as draw() finishes running, the local variable is destroyed and we loose all data.
	- when draw() is called again, the diameter variable is recreated and its value is set to 100.
- We need a diameter variable that lives for the **lifetime** of a sketch i.e. – a **global variable**.

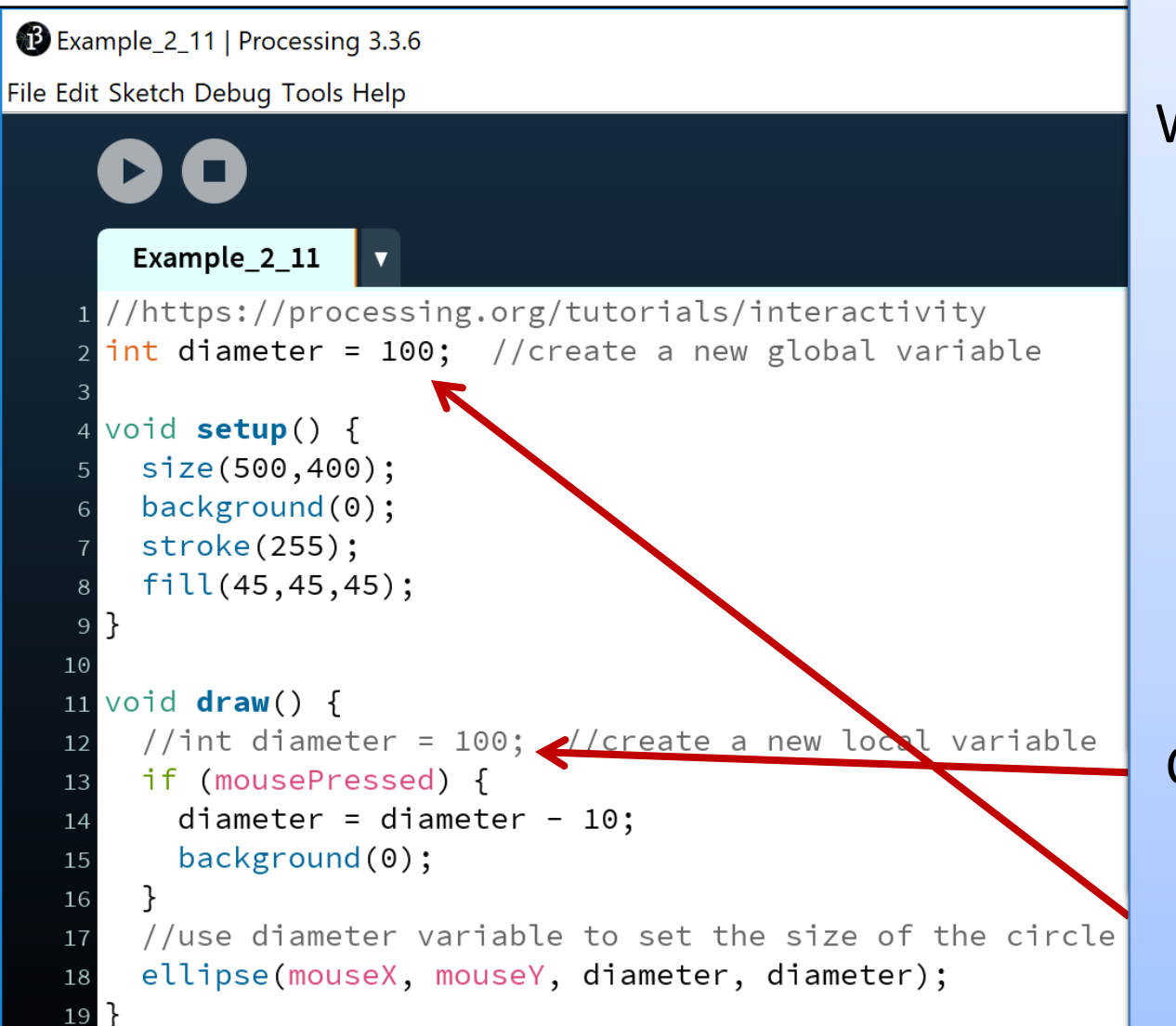

#### **Let's try fix the bug! Let's try fix the bug!**

We established that the We established that the **scope** of the **local scope**of the **local**diameter variable was too narrow; diameter is recreated each time draw() is called and its value is set to 100. diameter variable was<br>too narrow;<br>diameter is recreated<br>each time draw() is<br>called and its value is<br>set to 100.<br>Comment out the local

diameter variable and instead make it **global** scope.

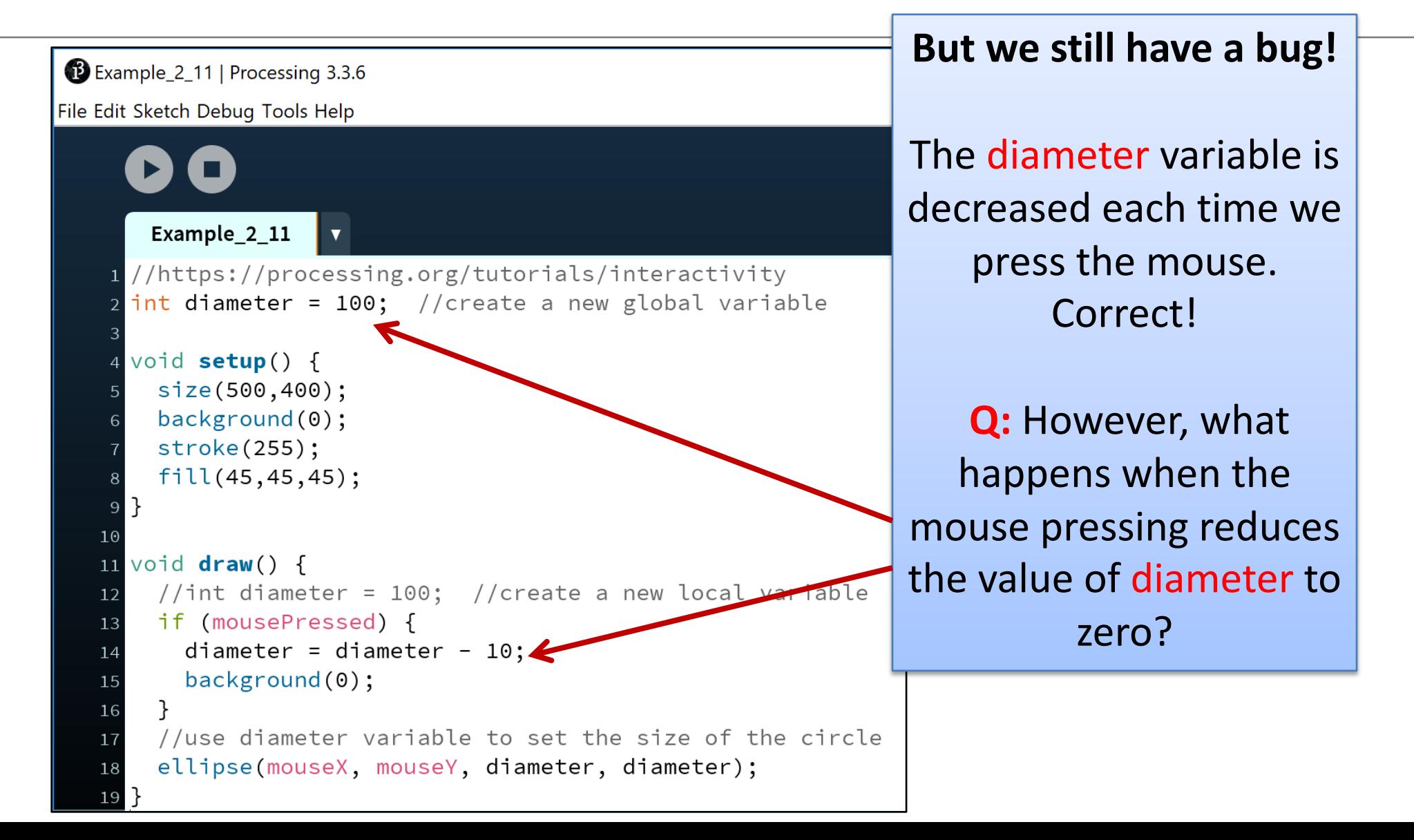

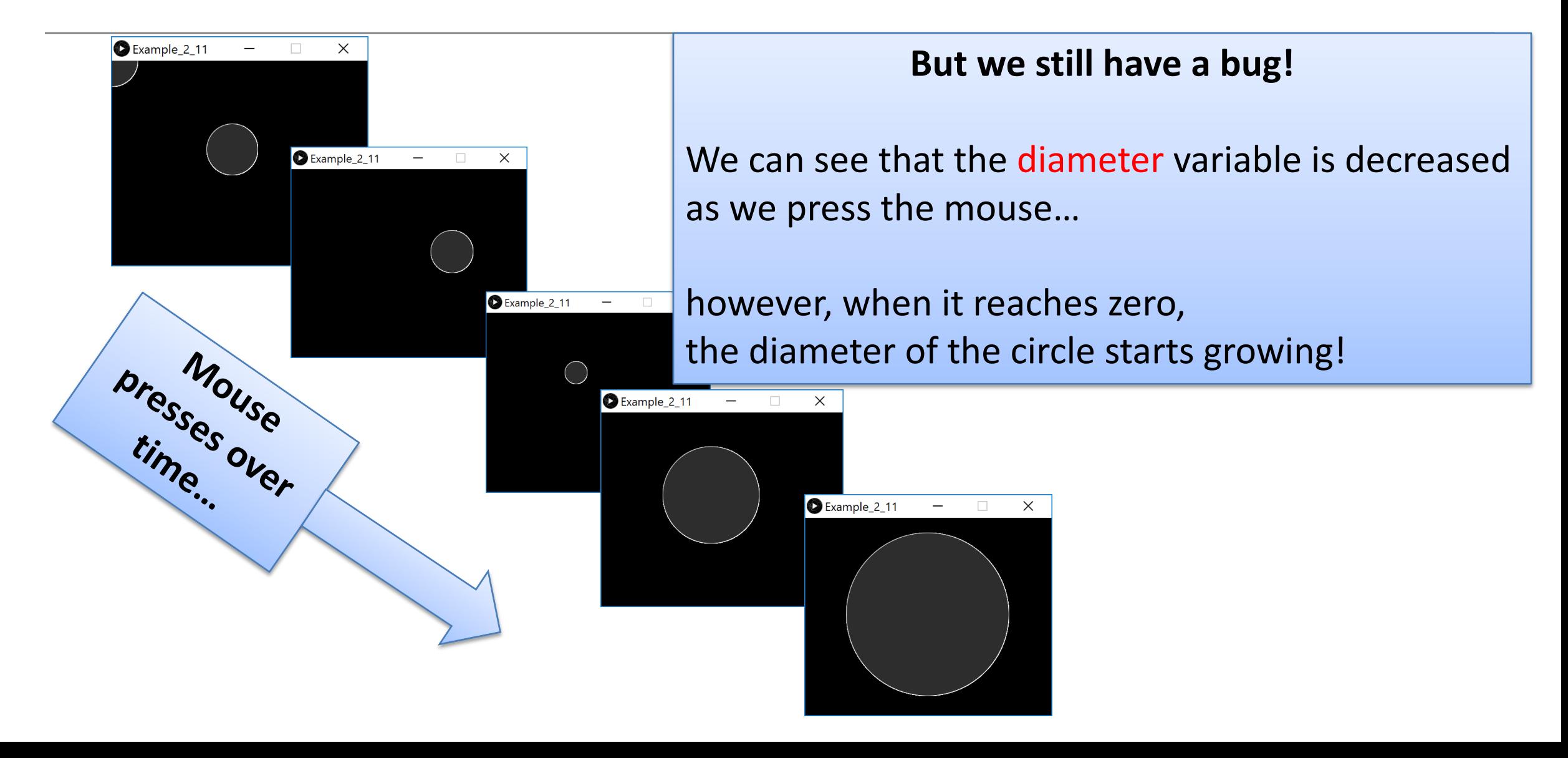

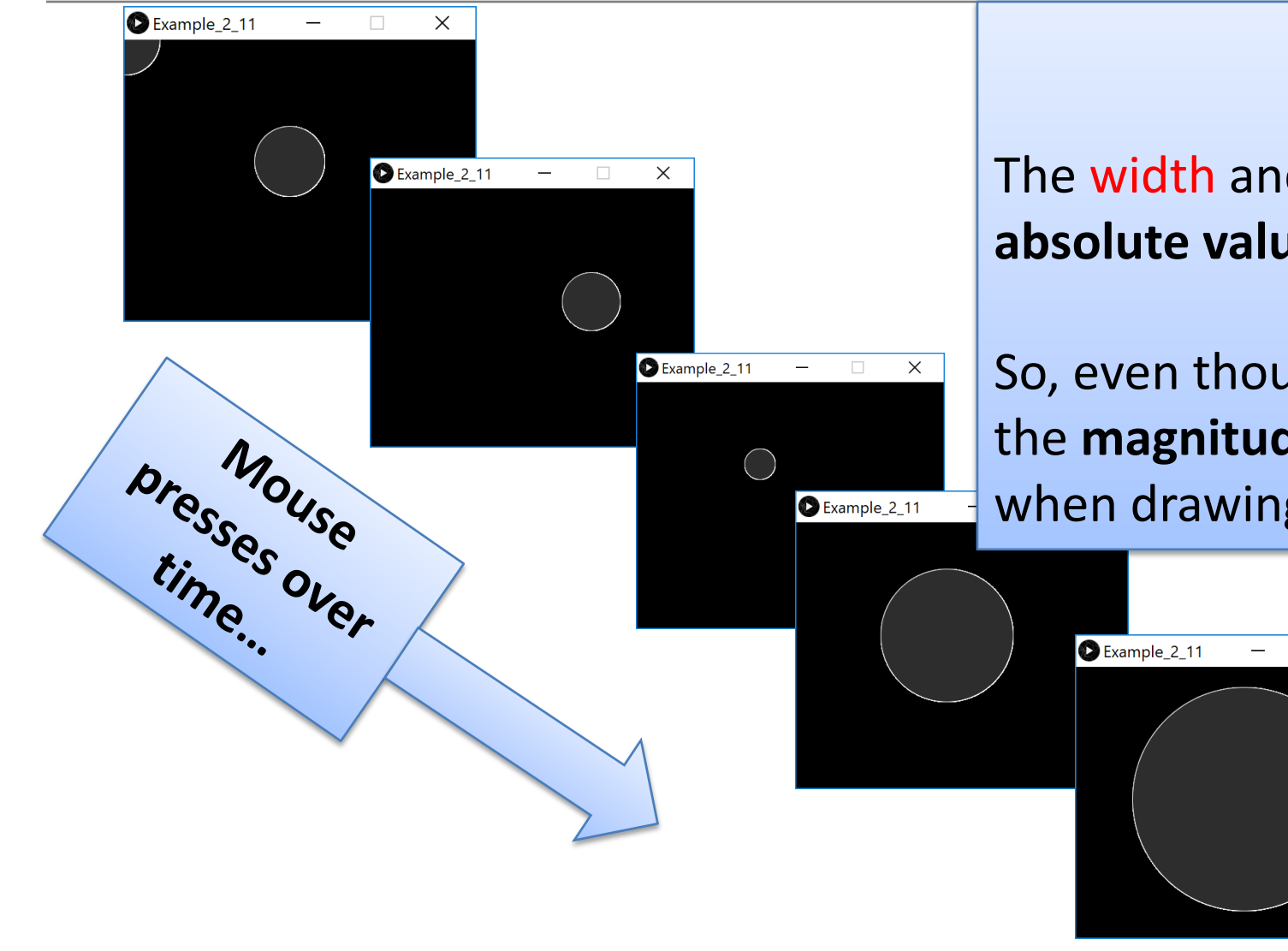

#### **What is happening?**

The width and height in the ellipse function are **absolute values** (negative sign is dropped).

So, even though diameter had a value of say, **-50**, the **magnitude** is all that is used when drawing the ellipse…i.e. 50.

 $\times$ 

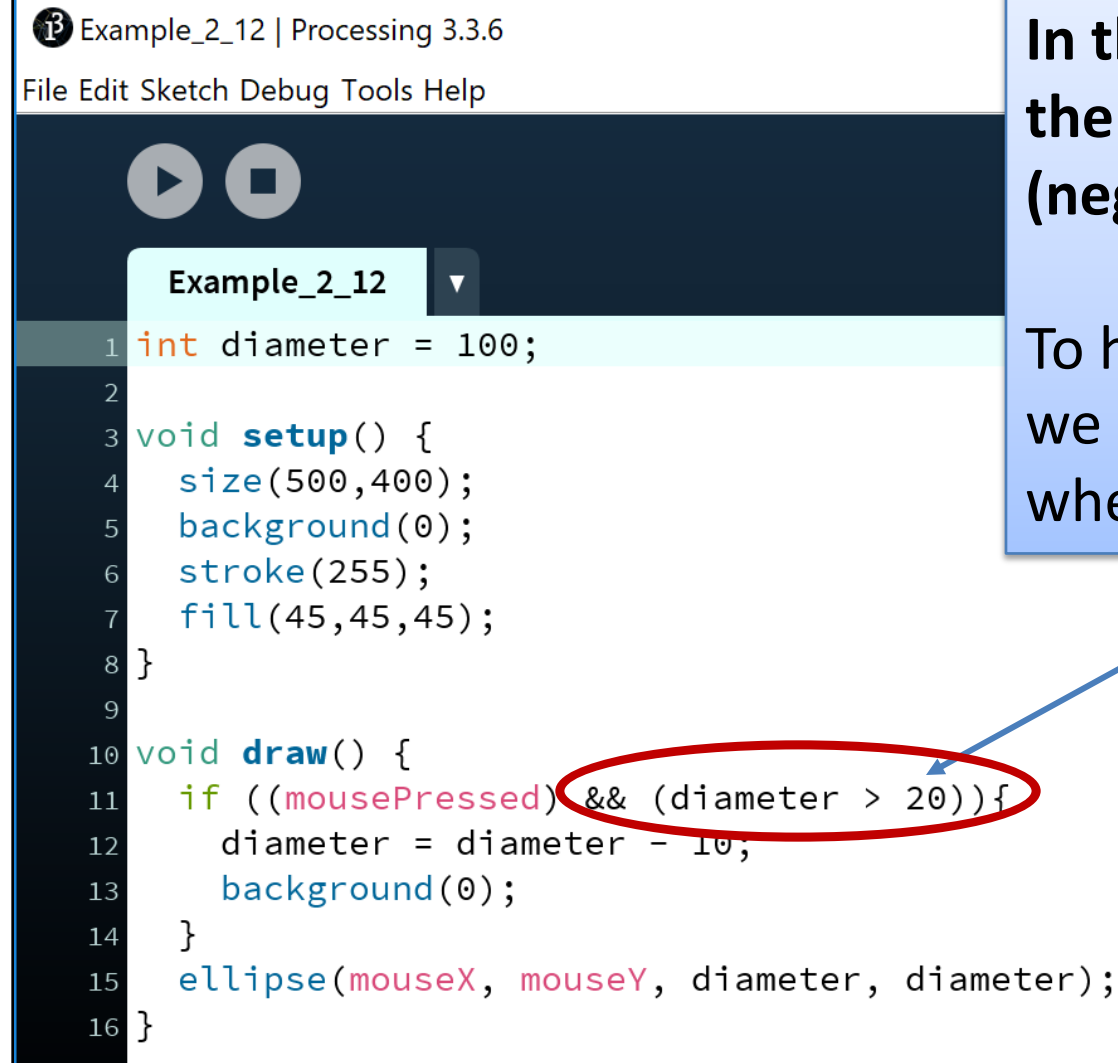

**In the ellipse function, the width and height are absolute values (negative sign is dropped).**

To handle this logic bug, we need to stop reducing the diameter by 10 when we reach a certain value, say 20.

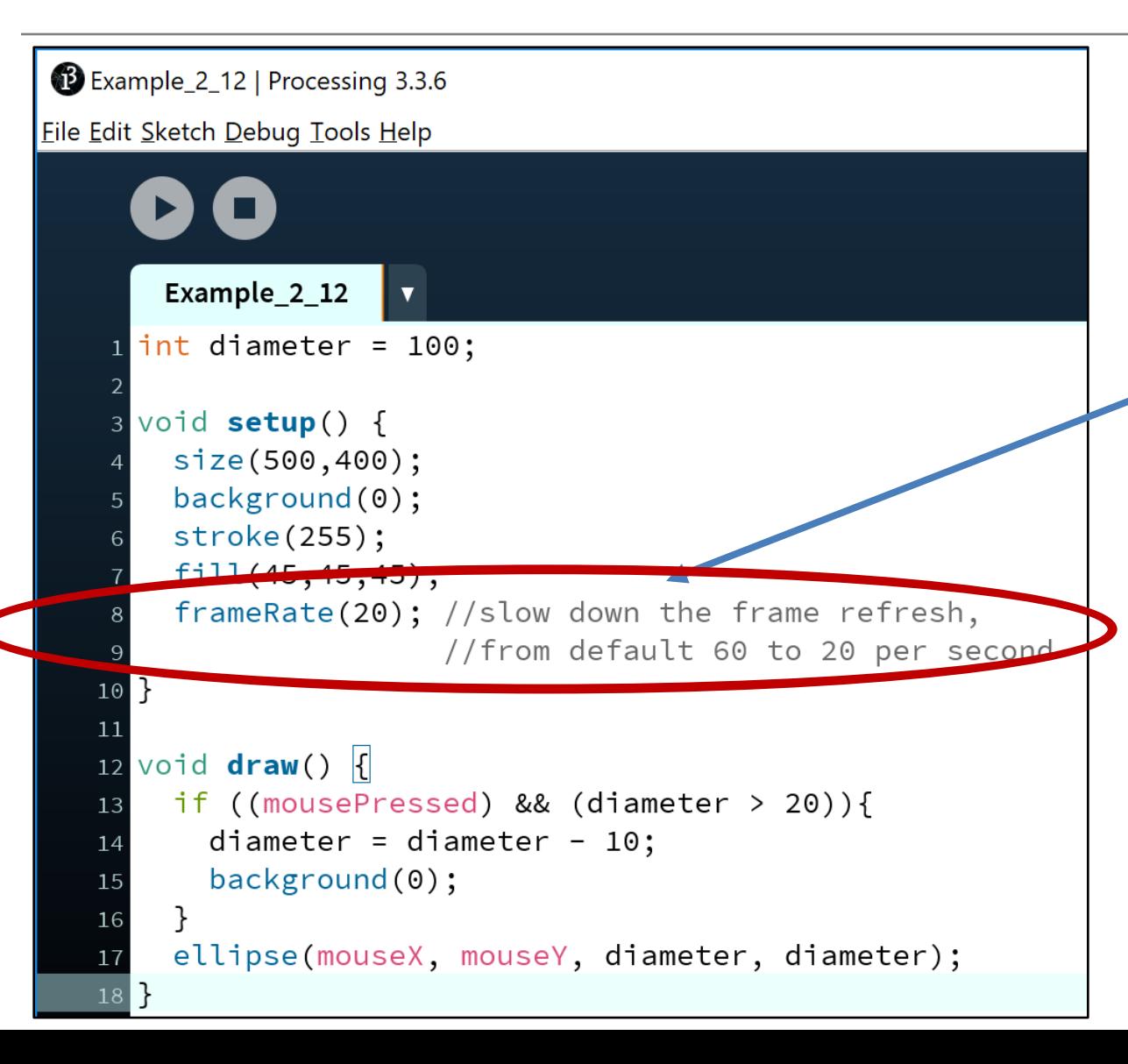

**When you run this code, it appears the reduction is larger than 10 when we press the mouse?**

#### Why?

The default frame rate is 60 refreshes of the screen per second i.e. draw() is called 60 times per second.

You can change the frame rate by calling the **frameRate()** function.

#### Topics list

#### 1. Use of **println(), text()** in Processing

2. Variable **Scope**

**3. Compound** Assignment Statements

#### Compound Assignment Statements

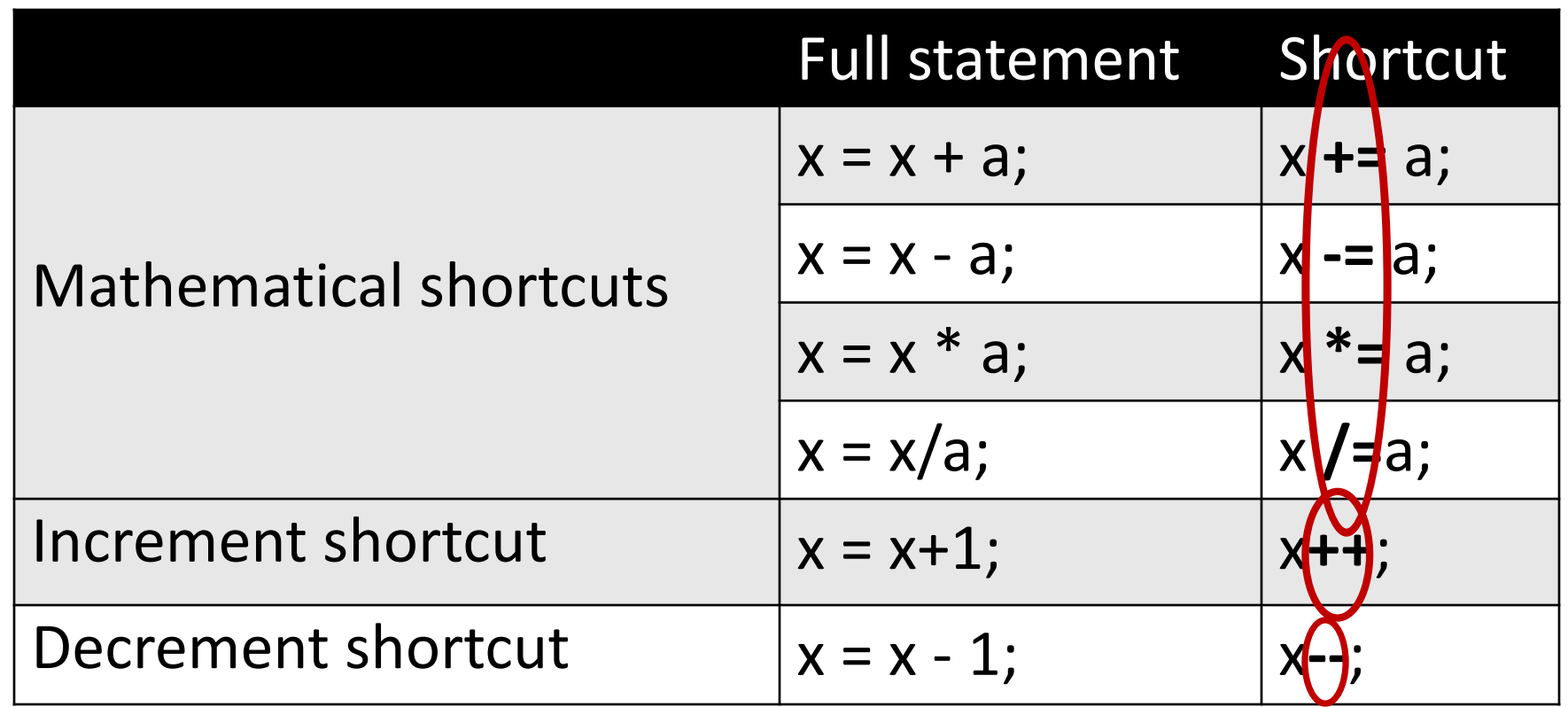

#### Questions?

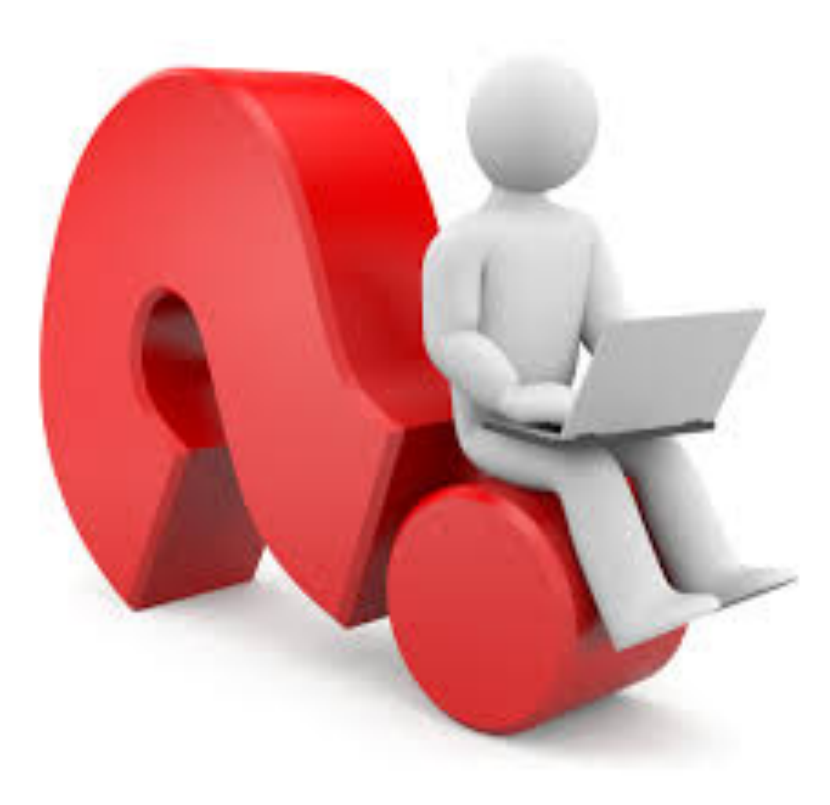